# **Politique de gestion des cookies du site internet : https://www.gregoirebesson.com/fr**

# **Mise à jour : avril 2023**

La présente politique de gestion des cookies (ci-après la « Politique de gestion » est proposée par la Société GREGOIRE-BESSON, Société par Actions Simplifiée au capital social de 1 254 400 €, immatriculée au Registre du Commerce et des Sociétés d'Angers sous le numéro 059 200 923 et dont le siège social est situé rue Victor Grégoire, Montfaucon-Montigné, 49230, Sèvremoine (ci-après désignée la « Société »).

Cette Politique de gestion vous informe de vos droits et des choix que vous pouvez faire quant au dépôt de cookies lors de votre navigation sur le site internet suivant : https://www.gregoirebesson.com (ci-après le « Site ») édité par la Société.

## **1. Objet**

Conformément à l'article 82 de la Loi Informatique et Libertés du 6 janvier 1978 telle que modifiée, pris en application des dispositions de la Directive 2002/58/CE du Parlement européen et du Conseil du 12 juillet 2002 concernant le traitement des données à caractère personnel et la protection de la vie privée dans le secteur des communications électroniques, votre consentement en tant qu'utilisateur doit être recueilli avant toute action visant à stocker des informations ou à accéder à des informations stockées dans votre équipement terminal.

Suivant les dispositions des articles 4(11) et 7 du RGPD relatives aux conditions applicables au consentement, la CNIL a adopté la Délibération n°2020-091 du 17 septembre 2020 portant adoption de lignes directrices relatives à l'application de l'article 82 de la loi du 6 janvier 1978 modifiée aux opérations de lecture et écriture dans le terminal d'un utilisateur (notamment aux « cookies et autres traceurs »), ainsi que la Délibération n° 2020-092 du 17 septembre 2020 portant adoption d'une recommandation proposant des modalités pratiques de mise en conformité en cas de recours aux « cookies et autres traceurs », présentant notamment des exemples et bonnes pratiques de modalités concrètes du recueil du consentement et de mise en œuvre des traceurs non soumis à ce dernier.

## **2. Qu'est-ce qu'un cookie ?**

Les cookies sont des petits fichiers contenant diverses informations textuelles, se composant généralement de lettres et de chiffres. Ils sont déposés sur votre terminal (ordinateur, tablette, smartphone...) via votre navigateur, par le site web que vous visitez.

Cette opération permet de reconnaître vos appareils dès qu'une connexion est établie entre le serveur du Site et votre navigateur. L'objectif principal d'un cookie est donc tout simplement de permettre au serveur du Site d'adapter le contenu des pages internet à vos préférences personnelles, afin de personnaliser votre visite sur le Site.

Le Site peut ainsi utiliser plusieurs types de cookies :

- Cookies de session : ces cookies sont temporaires et stockés dans le fichier cookie de votre navigateur jusqu'à sa fermeture. Ces cookies sont obligatoires pour que certaines applications ou fonctionnalités du Site fonctionnent correctement.

- Cookies persistants : le Site peut utiliser des cookies persistants pour améliorer votre expérience (par ex. en fournissant une navigation optimisée). Ces cookies restent dans le fichier cookie de votre navigateur plus longtemps. La durée de leur conservation dépend des choix de configuration de votre navigateur Internet. Les cookies persistants permettent la transmission d'informations vers un serveur web chaque fois qu'une personne visite le Site, et peuvent être notamment utilisés afin de se rappeler de vos préférences et de vos choix pour un site Internet, ou pour cibler la publicité. Les cookies persistants sont également appelés cookies de pistage.
- Cookies internes : ces cookies sont installés par le Site au moment de votre visite afin d'améliorer votre expérience.
- Cookies tiers : ces cookies sont installés par des tiers qui peuvent être les partenaires de la Société. Un cookie tiers correspond à un fichier intégré via un navigateur par un site différent de celui que vous visitez, afin de stocker des informations localement et de suivre votre parcours sur plusieurs sites. Ces cookies ne sont donc pas hébergés sur le Site.

Ces cookies sont classés selon plusieurs types : cookies nécessaires utilisés à des fins techniques, cookies de mesure d'audience, cookies publicitaires, cookies de partage sur les réseaux sociaux, etc.

# **3. A quoi servent les cookies ?**

Les cookies sont utilisés pour différentes finalités :

- Les cookies strictement nécessaires : ils sont indispensables au fonctionnement du Site et vous permettent d'accéder notamment à des espaces sécurisés tels que votre panier, votre espace personnel, etc.
- Les cookies analytiques ou de performance : ces cookies permettent à la Société de connaître l'utilisation et les performances du Site et d'en améliorer le fonctionnement. Ils permettent par exemple de connaître les pages du Site les plus consultées.
- Les cookies fonctionnels : ces cookies permettent de mémoriser les choix que vous faites dans le but d'améliorer votre expérience sur le Site.

Ils sont par exemple utilisés pour vous reconnaître lorsque vous revenez sur le Site, pour retenir les choix que vous avez fait, les articles que vous avez mis au panier etc. et fournissent des éléments améliorés et personnalisés sur vos préférences et habitudes de consommation.

Les cookies publicitaires : ces cookies collectent des informations sur vos habitudes de navigation dans le but de vous présenter des publicités adaptées à vos centres d'intérêt. Ces cookies enregistrent votre visite sur le Site, les pages que vous avez visitées et les liens que vous avez suivis ainsi que votre navigation en dehors du Site. Ils sont également utilisés pour limiter le nombre de fois où vous voyez la même publicité ainsi que pour mesurer l'efficacité des campagnes publicitaires.

Ils sont généralement placés sur le Site par des tiers avec la permission de la Société.

# **4. Quels sont les cookies présents sur le Site ?**

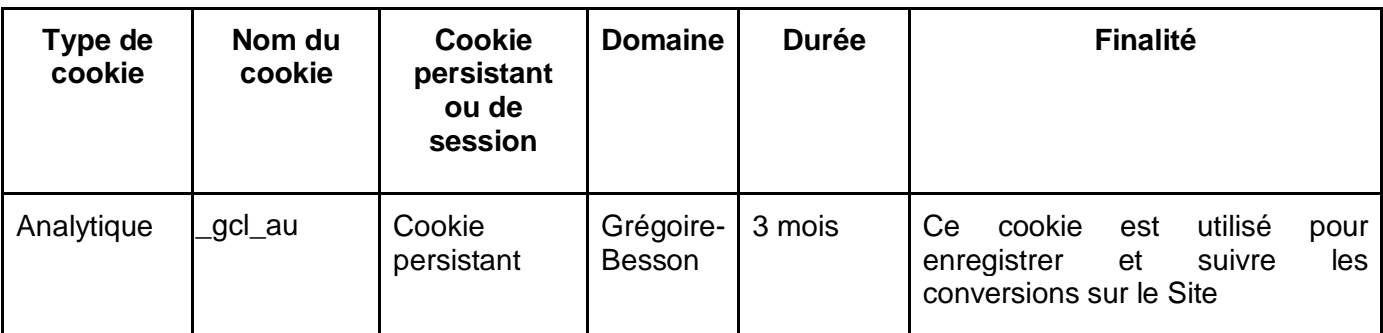

Les cookies déposés sur le Site par la Société sont les suivants :

Les cookies tiers déposés sur le Site sont les suivants :

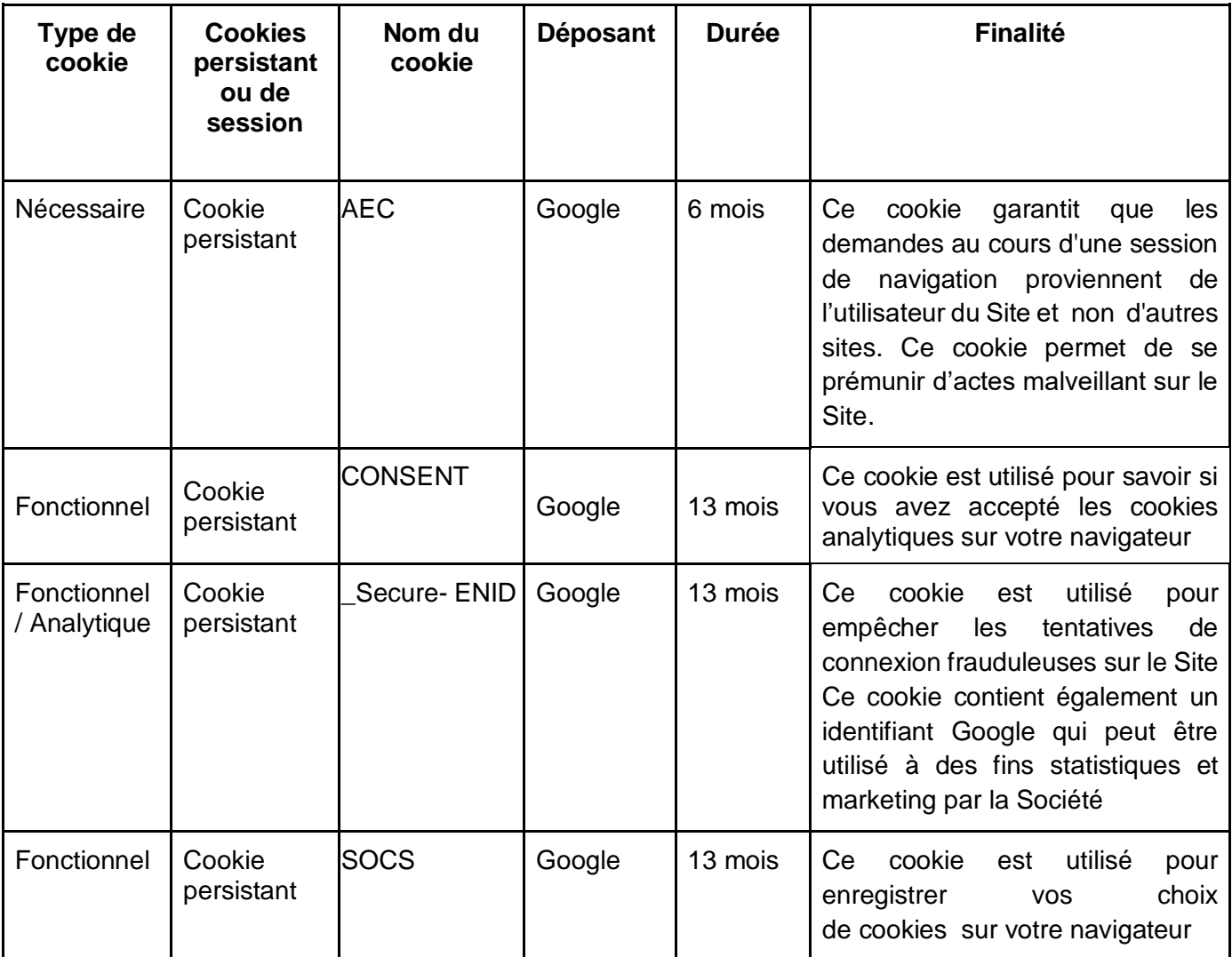

La Société ne peut assurer l'exhaustivité de la liste des cookies présentée ci-dessus.

La Société s'engage, dans la mesure du possible, à la mettre à jour de manière régulière et à vous alerter en cas de changement majeur concernant le dépôt de cookies sur le Site.

## **5. Quelles sont les données personnelles collectées par les cookies ?**

Les cookies utilisés sur le Site recueillent vos données personnelles suivantes :

- Adresse IP ;
- Navigateur web :
- Date et heure de la visite ;
- Système d'exploitation ;
- Fournisseur d'accès internet.

#### **6. Combien de temps sont conservées les données personnelles collectées par les cookies ?**

Les données personnelles collectées par le biais des cookies présents sur le Site sont conservées pour une durée maximale de 13 mois.

Les cookies sont conservés pour une durée maximale de 13 mois.

Votre choix d'accepter ou non le dépôt des cookies sur le Site sera conservé par la Société pendant un délai maximal de 13 mois.

## **7. Quels sont vos choix ?**

#### *7.1 Bandeau cookies*

A la première connexion sur le Site, un message d'alerte (bandeau) vous informe de l'utilisation des cookies et vous invite à accepter ou refuser l'utilisation de ces derniers.

L'acceptation ou le refus de l'utilisation des cookies est sans incidence sur votre navigation sur le Site, à l'exception des cookies strictement nécessaires au fonctionnement du Site ou à un service de communication en ligne que vous auriez demandé.

Le Site utilise également des cookies qui permettent de garantir l'accès et les fonctionnalités importantes du Site (cookies nécessaires).

Ces cookies ne nécessitent pas votre consentement. Vous êtes informés que l'acceptation de ces cookies est une condition nécessaire à l'accès et à l'utilisation du Site et qu'en cas de refus de votre part, vous vous exposez à des effets potentiellement négatifs (navigation normale sur le Site non assurée).

Le message d'alerte comprend :

- l'identité du ou des responsables de traitement ;
- les finalités précises des cookies déposés sur le Site ;
- la date d'expiration du cookies ;
- la possibilité de retirer votre consentement à tout moment.

Conformément à la délibération n°2020-092 du 17 septembre 2020 portant adoption d'une recommandation proposant des modalités pratiques de mise en conformité en cas de recours aux « cookies et autres traceurs » de la CNIL, vous devez pouvoir accepter ou refuser l'utilisation des cookies avec le même degré de simplicité.

A cet effet, vous avez la possibilité de paramétrer les cookies pour choisir de les accepter ou non sur votre navigateur.

A cet effet, vous avez la possibilité de cliquer sur un bouton pour refuser le dépôt des cookies, lequel présente le même format et est placé au même niveau que le bouton pour accepter le dépôt des cookies.

Pour garantir que votre consentement soit libre, éclairé et non équivoque, le bandeau ne disparaîtra pas tant que vous n'aurez pas accepté ou refusé les cookies.

Aucun cookie ne sera déposé sur votre navigateur tant que vous n'aurez pas accepté ou refusé les cookies.

Sauf consentement préalable de votre part, le dépôt et la lecture de cookies ne seront pas effectués :

- si vous vous rendez sur le Site (page d'accueil ou directement sur une autre page du Site) et ne poursuivez pas la navigation : une simple absence d'action ne saurait être en effet assimilée à une manifestation de volonté de votre part ;
- ou si vous cliquez sur le lien présent dans le bandeau vous permettant de paramétrer les cookies et, le cas échéant, que vous refusez le dépôt de cookies.

## *7.2. Paramétrage via votre navigateur web*

Vous pouvez accepter l'utilisation des cookies ou choisir à tout moment de les désactiver. Le paramétrage se fait généralement depuis votre navigateur.

Celui-ci peut être paramétré pour vous signaler les cookies qui sont déposés sur votre terminal et vous demander de les accepter ou non.

La configuration de chaque navigateur est différente.

Elle est décrite dans le menu d'aide de votre navigateur, qui vous permettra de savoir de quelle manière modifier vos souhaits en matière de cookies.

#### *7.2.1. Si vous utilisez le navigateur Firefox de Mozilla*

Cookies – [informations que les sites internet enregistrent sur votre ordinateur | Assistance de](https://support.mozilla.org/fr/kb/cookies-informations-sites-enregistrent)  [Firefox](https://support.mozilla.org/fr/kb/cookies-informations-sites-enregistrent)

- *Cliquez sur le bouton de menu et sélectionnez « Options ».*
- *Sélectionnez le panneau « Vie privée ».*
- *Paramétrez le menu « Règles de conservation » sur « Utiliser les paramètres personnalisés pour l'historique ».*
- *Décochez la case « Accepter les cookies ».*
- *Toutes les modifications que vous avez apportées seront automatiquement enregistrées*.

#### *7.2.2. Si vous utilisez le navigateur Internet Explorer de Microsoft* [Supprimer et gérer les cookies](https://support.microsoft.com/fr-fr/windows/supprimer-et-g%C3%A9rer-les-cookies-168dab11-0753-043d-7c16-ede5947fc64d#:~:text=Dans%20Internet%20Explorer%2C%20s%C3%A9lectionnez%20le%20bouton%20Outils%2C%20puis%20les%20options,internes%20et%20les%20cookies%20tiers)

- *Cliquez sur le bouton Outils, puis sur « Options Internet ».*
- *Cliquez sur l'onglet « Confidentialité », puis sous « Paramètres », déplacez le curseur vers le haut pour bloquer tous les cookies ou vers le bas pour autoriser tous les cookies, puis cliquez sur OK.*

#### *7.2.3. Si vous utilisez le navigateur Google Chrome de Google*

[Supprimer, autoriser et gérer les cookies dans Chrome -](https://support.google.com/chrome/answer/95647?hl=fr) Android - Aide Google Chrome

- *Sélectionnez l'icône du menu Chrome.*
- *Sélectionnez « Paramètres ».*
- *En bas de la page, sélectionnez « Afficher les paramètres avancés ».*
- *Dans la section « Confidentialité », sélectionnez « Paramètres de contenu ».*
- *Sélectionnez « Interdire à tous les sites de stocker des données ».*
- *Sélectionnez OK*.

# *7.2.4. Si vous utilisez le navigateur Safari d'Apple*

Legal - [Use of Cookies](https://www.apple.com/legal/privacy/fr-ww/cookies/)

- *Cliquez sur « Réglages » > « Safari » > « Confidentialité » > « Cookies et données de site web »*

[Effacer l'historique et les cookies enregistrés dans Safari sur votre iPhone, iPad ou iPod touch](http://support.apple.com/kb/HT1677?viewlocale=fr_FR&locale=fr_FR) et [Gérer les cookies et les données de sites web dans Safari sur Mac](https://support.apple.com/fr-fr/guide/safari/sfri11471/mac)

# *7.2.5. Si vous utilisez le navigateur Opéra de Opera Software*

[Opera Web preferences –](https://help.opera.com/en/latest/web-preferences/) Opera Help

# **8. Modification de cette Politique de gestion**

La présente Politique de gestion peut être modifiée. La Société vous conseille donc de consulter régulièrement cette page du Site. En cas de modification importante de la Politique de gestion, la Société vous avisera de ces modifications.

# **9. Langue**

La présente Politique de Gestion est rédigée en langue française.

Dans le cas où elle serait traduite en une ou plusieurs [langues](https://www.lawinsider.com/fr/clause/langues) étrangères, seule la version française fera foi en cas de [litige.](https://www.lawinsider.com/fr/clause/litige)

# **10. Plus d'informations**

Pour plus d'informations su[r l'utilisation des cookies, vous pouvez consulter le site de la CNIL.](https://www.cnil.fr/vos-droits/vos-traces/les-cookies/)

## **11. Nous contacter**

Pour toute question sur la présente Politique de gestion et sur l'utilisation des cookies déposés sur le Site, vous pouvez contacter le Référent à la Protection des Données de la Société à l'adresse électronique suivante : rgpd@gb-group.co ou par courrier à l'adresse postale suivante : Société GREGOIRE-BESSON, rue Victor Grégoire, Montfaucon-Montigné, 49230, Sèvremoine.